## Midterm 2 Review

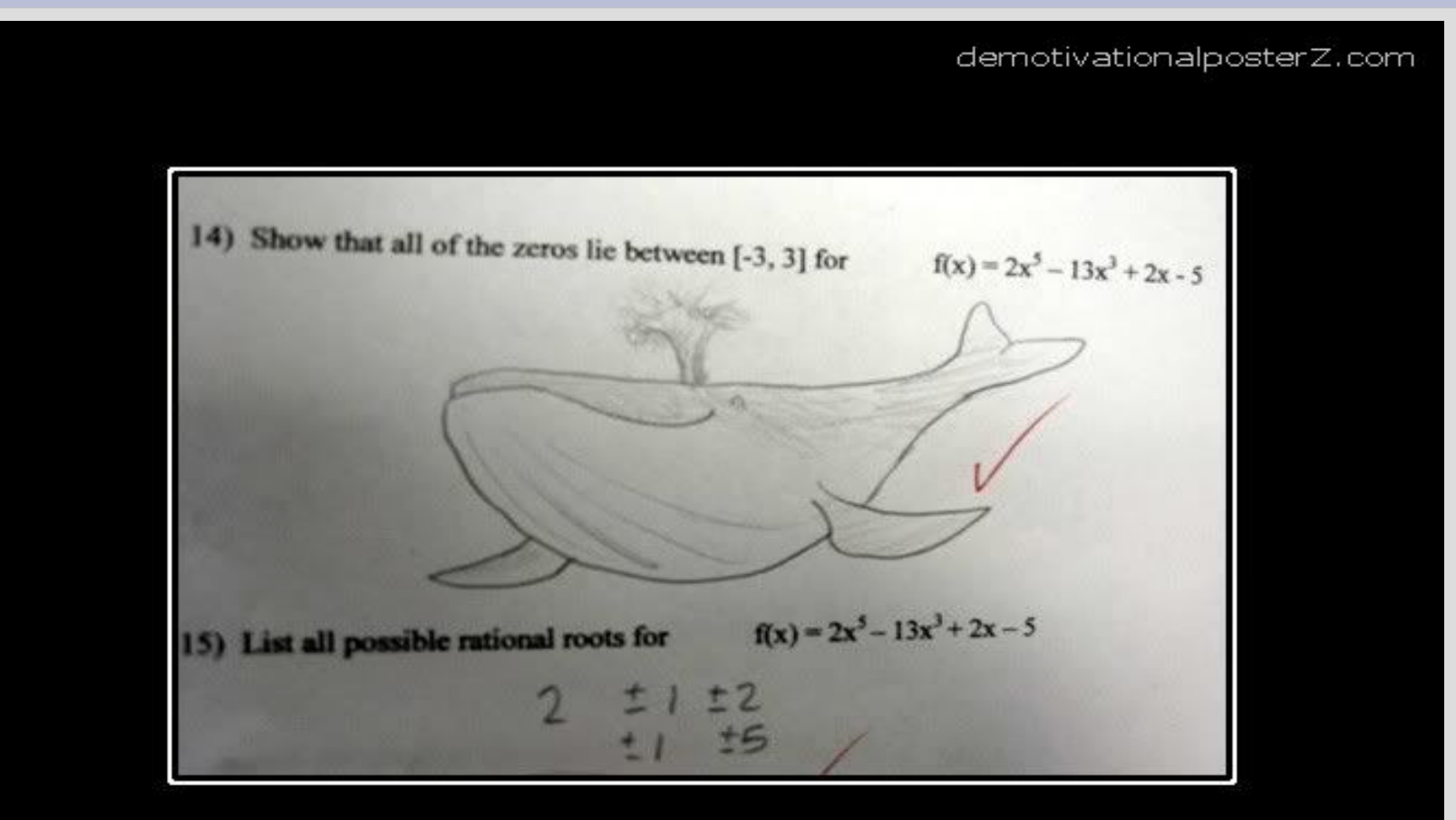

#### **A WHALE**

is fine too

#### Functions

Functions allow you to reuse pieces of code (either your own or someone else's)

Every function has a return type, specifically the type of object returned

sqrt(2) returns a double, as the number will probably have a fractional part

The "2" is an argument to the sqrt function

#### Functions return type function header  $\sqrt{\frac{1}{n}nt}$  add(int,x, int y) parameters (order matters!) $return  $x+y;$$ return statement The return statement value must be the same as the return type (or convertible)

#### $int x = add(3,5)$ ;

3 to x, 5 to y... value 8 returned and stored in x

#### Functions

Function call stack (after returning, start from where the previous function called it)

Overloading - same function name, different arguments (typically similar)

Call-by-reference (not copy) void changeMe(int &x)  $x=2$ ; addresses shareFunctions should be minimal

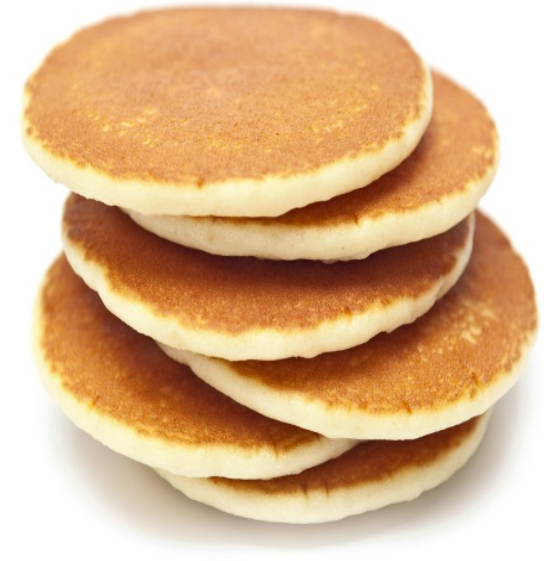

#### Functions

Q1: Write a function that takes in a probability and returns true if the that percent of the time

Q2: Write another function that takes in a probability and an integer, k. This should simulate the probability k times and tell how many times the probability happened.

(See: functionQ.cpp)

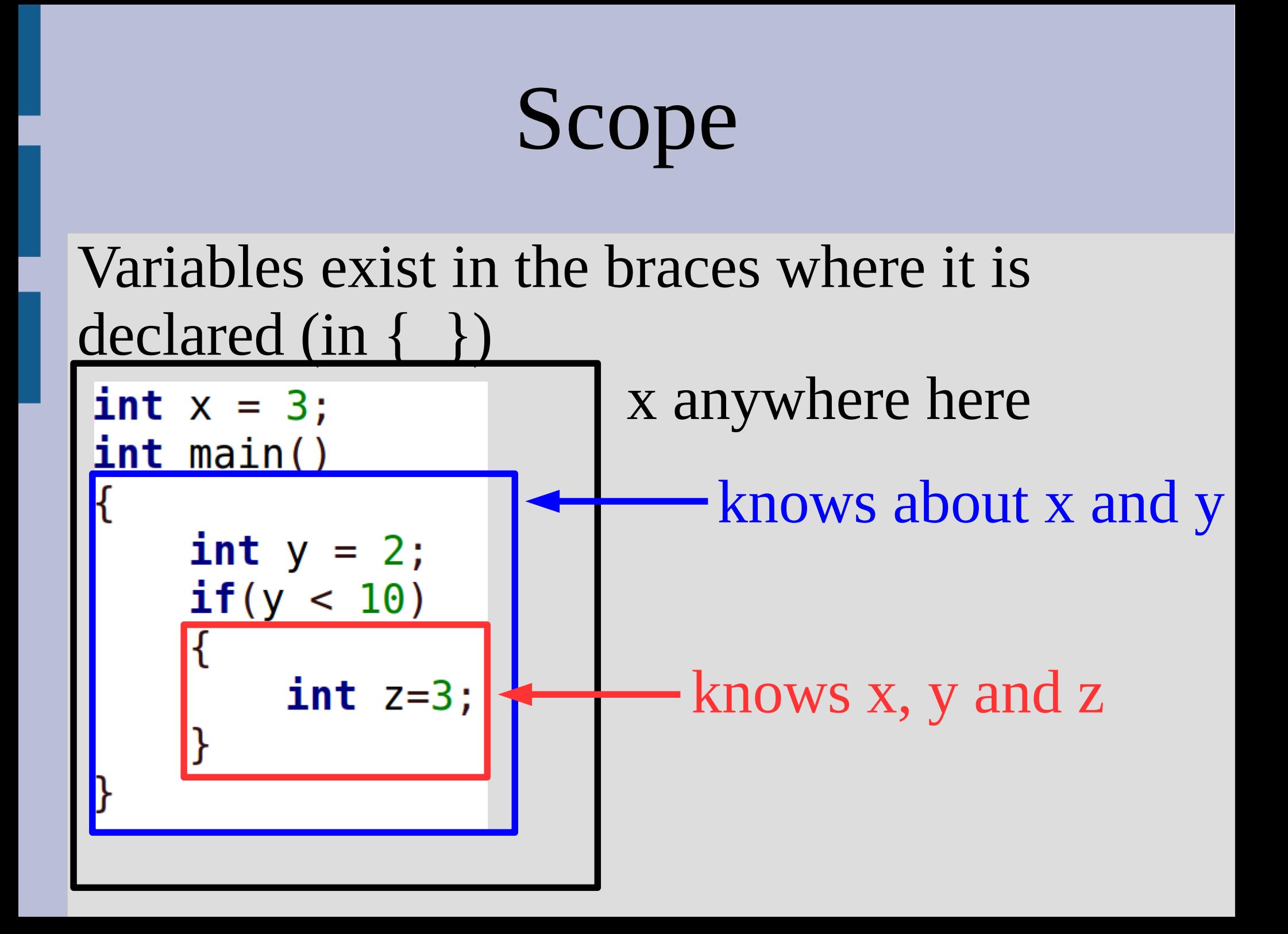

### Scope

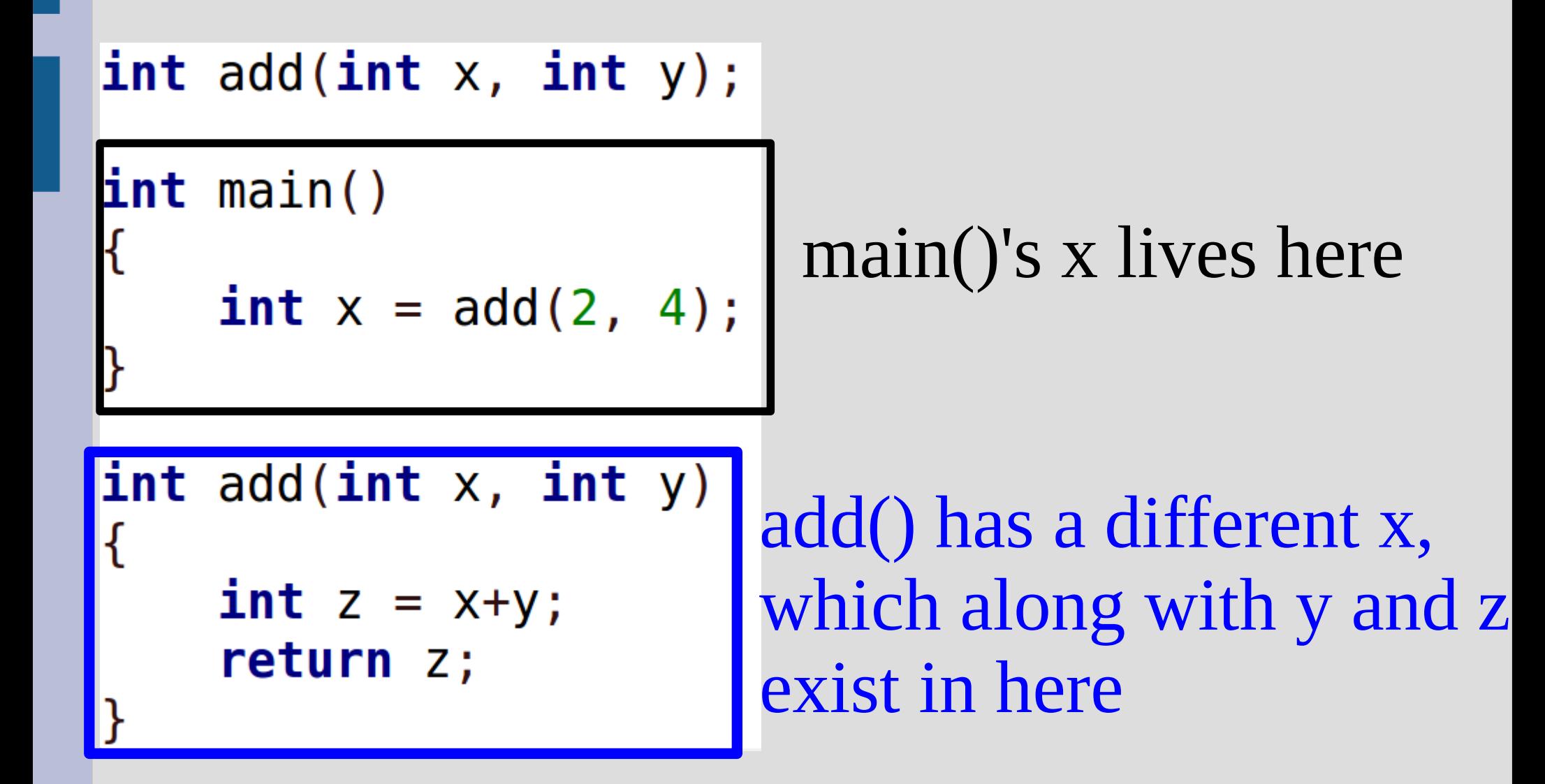

### File I/O

For files you must first open them: ofstream out;<br>
/out.open("output.txt");<br>
Type Variable name File name

Then you use "out" instead of "cout" or "cin" depending on if it is an ostream of istream

Also close when done:

out.close();

### File I/O

Can check to see if the program is correctly sending/receiving to/from file:

```
if(out,fail())\{
```
ł

```
exit(1); // non-zero for an error state
```
If you want to add to the file instead of replacing it, you have to specify when opening

 $out.open("output.txt", *ios::app*);$ 

### End of file (EOF)

When there is nothing left in a file to read, we call it end of file

C++ is fairly nice about handling EOF, and you can detect it in 3 ways:

 $while(getline(in, x))\rightarrow$ reads from file  $while(in \gg x)$  $while(!in.eof())$ does not read from file (just tells if at end)

#### File I/O

Q3: Read all the numbers from "numbers.txt" and put their sum in "sum.txt"

If you cannot read "numbers.txt", put "NaN" into "sum.txt" (you can get this by doing 0.0/0.0) (technically the above is -NaN...)

(see: fileQ.cpp)

# Arrays Arrays store multiple things of the same type **int**  $\times$  [5]: // 5 ints Type, [] means array variable name length of array

After declaration **any use of [ ]** is interpreted as element indexing

Arrays are memory addresses, shares with functions (cannot call-by-reference)

#### Multidimensional Arrays

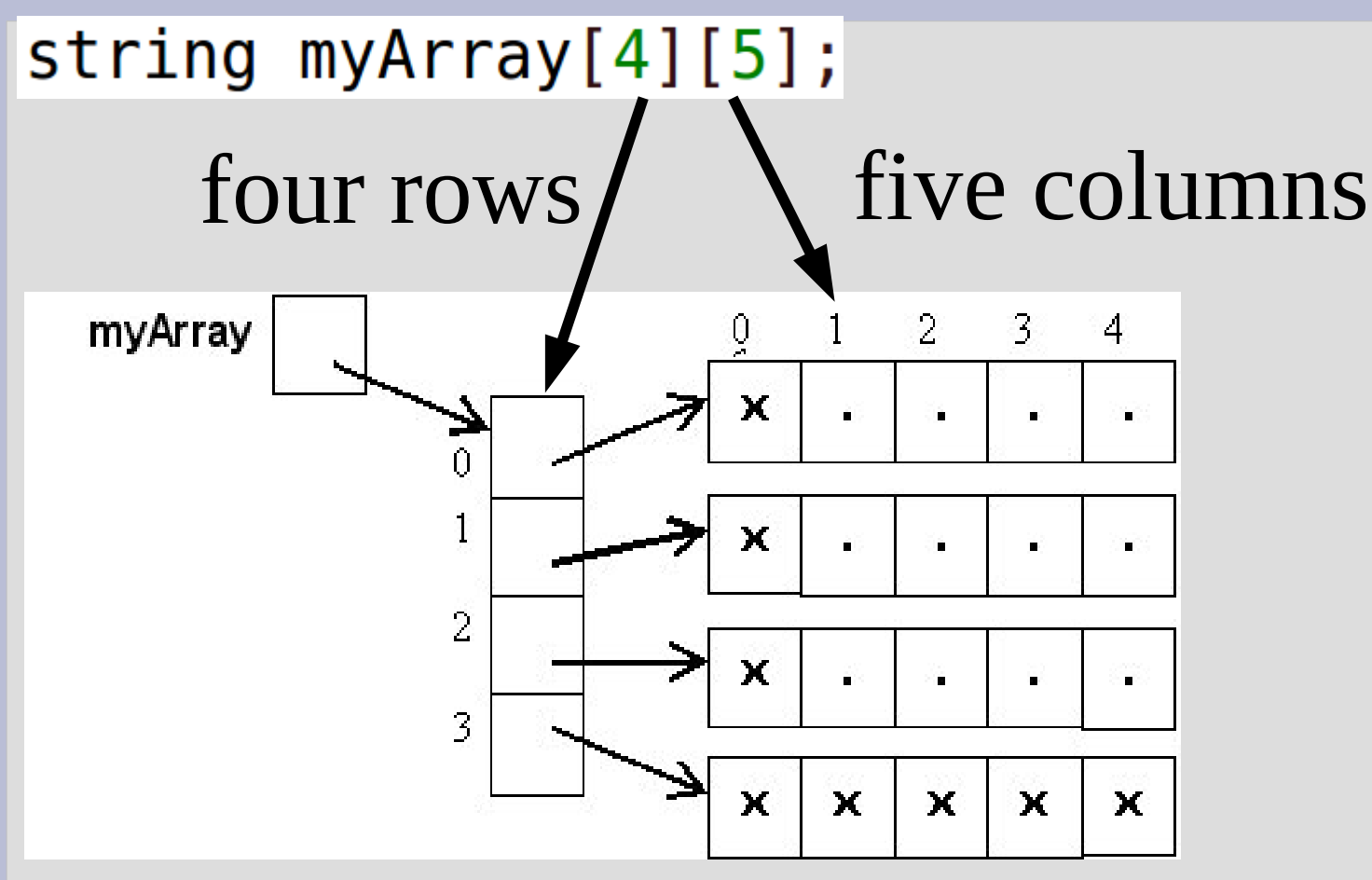

Must specify (some parts of) size when using as argument in function

### Arrays

Q4: Write a function that takes two int arrays of length 11 as input. Return true if the first array has more larger numbers when compared to the second element by element:

first =  $[1, 2, 3, 4]$ , second =  $[90, 0, 0, 0]$ , then function would return true as first array has 3 larger elements and 1 smaller:  $1 < 90, 2 > 0, 3 > 0, 4 > 0$ (see: arrayQ.cpp)

#### Recursion

There are two important parts of recursion: -A stopping case that ends the recursion -A reduction case that reduces the problem

Identify the problem sub-structure, then move inputs towards the base case

 $F_n = F_{n-1} + F_{n-2}$ 

 $\vert 0, 1, 1, 2, 3, 5, 8, 13, 21, 34, 55, 89, 144, \ldots \vert$ 

You can assume your function works as you want it to (and it will if you do it properly!)

#### Recursion

Q5: Write a recursive function that keeps asking if the user wants to stop. When the character 'q' is pressed, stop and **return** how many inputs other than q they entered

Example input: aabeq Example output: 4 other numbers

(see: recursionQ.cpp)

### C-Strings and strings

c-string uses <u>null character</u> to tell when to end **char** word  $[] = { 'h', 'i', '0'} };$ string sameWord =  $word$ ;

(c++) string is a class (which is a type) and is newer and has many functions:  $-$  find(), substr(), at() or  $[$  ], etc.

Essential for dealing with more than one char at a time

### C-Strings and strings

Q6: Write a function that takes a c-string (char array) as input (and its length) and changes it to display half as much  $(i.e. "cookies" <$  "cook" or "coo") (see: cstringQ.cpp) Q7: Make a word game that repeatedly reads in words until the user repeats a word they have already entered. At this point tell the user they have lost (see: wordGame.cpp)